## **Supported Upgrade Paths for Software AG Products**

**Apama, Terracotta, and webMethods**

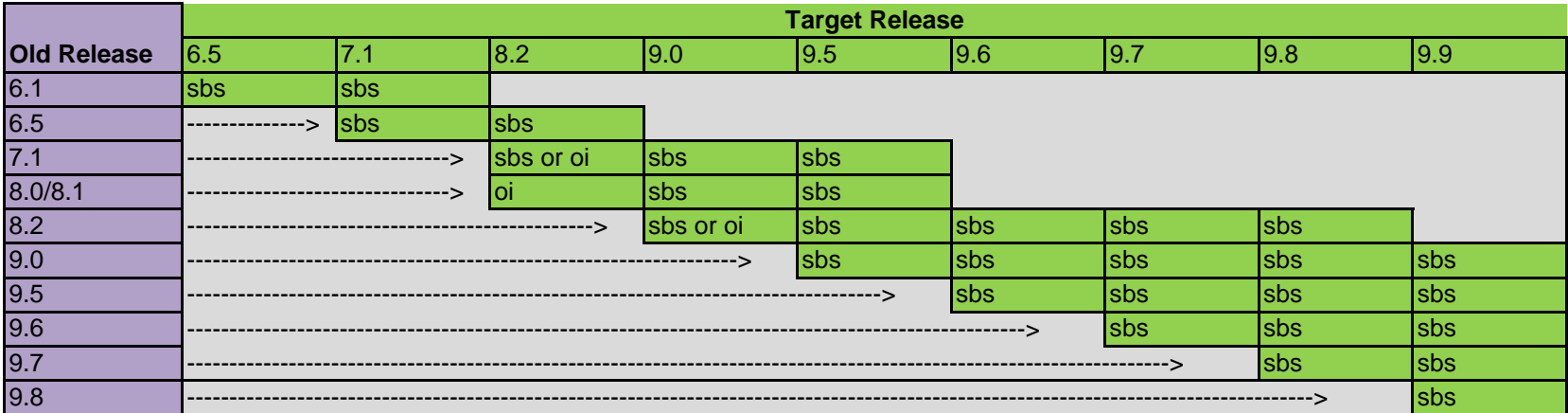

sbs = side-by-side upgrade oi = overinstall

If a product had service packs within a release, you can only upgrade the product from the latest service pack.

For some paths, you cannot upgrade directly to the target release but instead must first upgrade to an interim release. Software AG recommends upgrading to the highest interim release possible because more automation is available with each release, and because upgrade is easier the closer the interim release is to the target release. For example, to upgrade from 7.1 to 9.9, you must first upgrade to interim release 8.2, 9.0, or 9.5, and 9.5 is the recommended interim release. For instructions on upgrading to each target or interim release, use the upgrade guide for that target or interim release.

In the 9.6, 9.7, 9.8, and 9.9 product releases, the webMethods Broker release number is 9.6. In the 8.2 product release, the OneData release number is 8.4. In the 9.0, 9.5, 9.6, 9.7, 9.8, and 9.9 product releases, the Terracotta release numbers are 3.7.4, 3.7.6, 3.7.6, 4.1.4, 4.3, and 4.3.1, respectively. In the 9.6, 9.7, and 9.8 product releases, the Presto release numbers are 3.7, 3.8, and 3.9, respectively.